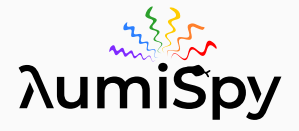

# Luminescence Spectroscopy Data Analysis in Python Using

Jonas Lähnemann, Jordi Ferrer Orri, and the HyperSpy and LumiSpy developers

2 nd Workshop on CL-EBIC, March 21, 2023

<span id="page-1-0"></span>[Today: short intro –](#page-1-0) [complemented by interactive](#page-1-0) [tutorial on Friday morning](#page-1-0)

### Why use python for scientific data analysis?

- Both a genuine programming and a scripting language
- Free as in speech (open source) and as in beer (no fees)
- Portable: Runs on any environment (Win, Mac, Linux)
- Intuitive and readable code

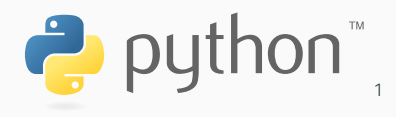

# Why use python for scientific data analysis?

- Both a genuine programming and a scripting language
- Free as in speech (open source) and as in beer (no fees)
- Portable: Runs on any environment (Win, Mac, Linux)
- Intuitive and readable code
- Vast and unmatched range of scientific libraries:
	- [numpy](https://numpy.org) + [scipy](https://scipy.org) + [matplotlib](https://matplotlib.org) = Matlab replacement
	- [SymPy](https://sympy.org), [scikit-image](https://scikit-image.org/), [scikit-learn](https://scikit-learn.org/), ...

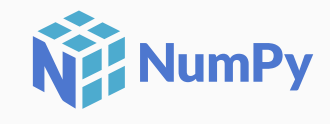

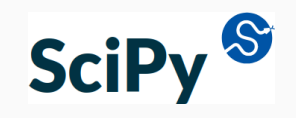

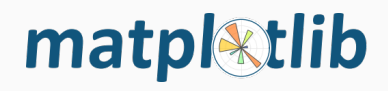

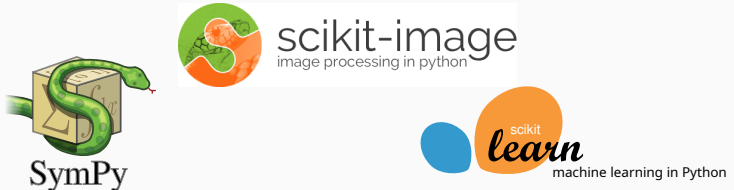

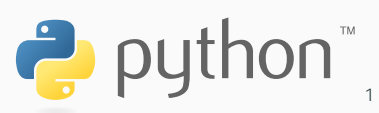

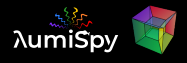

# Why use python for scientific data analysis?

- Both a genuine programming and a scripting language
- Free as in speech (open source) and as in beer (no fees)
- Portable: Runs on any environment (Win, Mac, Linux)
- Intuitive and readable code
- Vast and unmatched range of scientific libraries:
	- [numpy](https://numpy.org) + [scipy](https://scipy.org) + [matplotlib](https://matplotlib.org) = Matlab replacement
	- [SymPy](https://sympy.org), [scikit-image](https://scikit-image.org/), [scikit-learn](https://scikit-learn.org/), ...
- Different environments:
	- Use interactive console: python, ipython
	- Run script files: silly-walk.py
	- Matlab-style integrated desktop environments: e.g. [spyder](https://www.spyder-ide.org/)
	- Mathematica-style notebooks: [Jupyter](https://jupyter.org/)
	- Dedicated frontends: e.g. [hyperspyUI](https://hyperspy.org/hyperspyUI/)

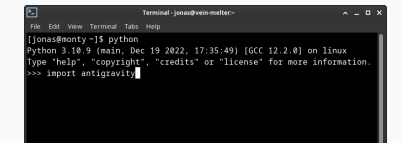

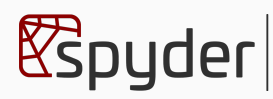

....<br>Scientific Python

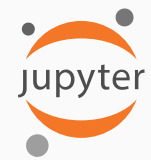

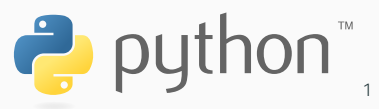

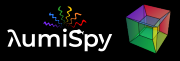

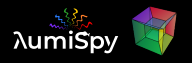

- Open-source python library for interactive analysis of multi-dimensional data
- Easily extend operations from a single spectrum/image to multi-dimensional arrays

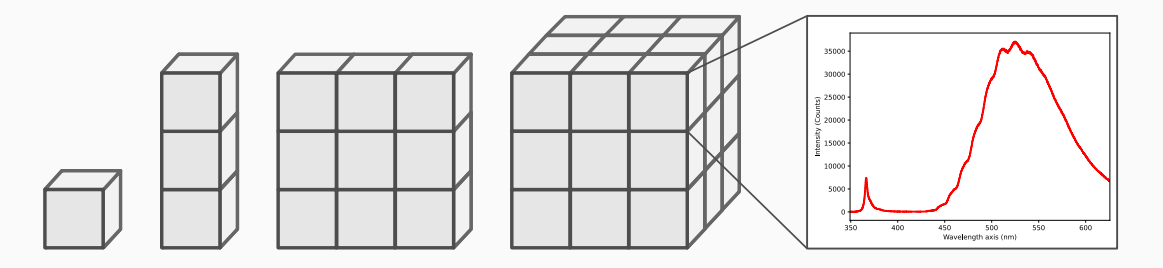

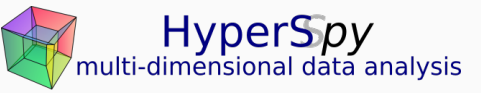

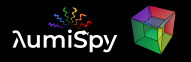

- Open-source python library for interactive analysis of multi-dimensional data
- Easily extend operations from a single spectrum/image to multi-dimensional arrays
- Easy access to cutting-edge signal processing tools
- Community-driven: Developed by scientists for scientists

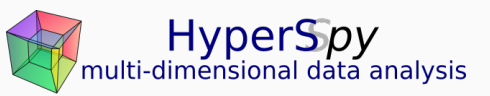

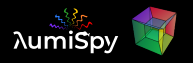

- Open-source python library for interactive analysis of multi-dimensional data
- Easily extend operations from a single spectrum/image to multi-dimensional arrays
- Easy access to cutting-edge signal processing tools
- Community-driven: Developed by scientists for scientists
- Extension framework for different signal types:
	- EELS and EDX (currently still in the main package)
	- Holography (currently still in the main package)
	- [pyxem](https://pyxem.readthedocs.io): STEM data from pixelated electron detectors
	- [Kikuchipy](https://kikuchipy.org): EBSD patterns
	- [LumiSpy](https://lumispy.org): Luminescence spectroscopy

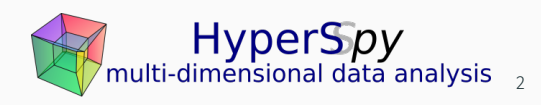

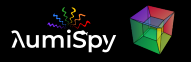

- 2007-2012: Developed by [Francisco de la Peña](https://umet.univ-lille.fr/detailscomplets.php?id=614&lang=en) in his PhD (Univ. Paris-Sud) as EELSlab
- 2010: Renamed to HyperSpy and open-sourced on GitHub
- Now ...
	- over 850 citations
	- 46 releases
	- 61 contributors
	- 415 stars on GitHub (users with GitHub account)
	- used in (at least) 115 other GitHub projects
	- and still growing!

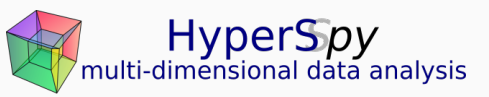

# HyperSpy features include

- Tools for loading/saving various data file formats (soon new library [RosettaSciIO](https://hyperspy.org/rosettasciio))
- Analytical tools that exploit the multidimensionality of datasets
- User-friendly and powerful framework for model fitting: provides many standard functions, easily extended to custom ones
- Machine learning algorithms, useful for e.g. denoising data
- Efficient handling of big datasets
- Data visualization: evaluate datasets during the analysis, provide interactive operation for certain functions, and plotting
- Extracting subsets of data from multidimensional datasets: regions of interest and a powerful numpy-style indexing mechanism
- Handling of non-uniform data axes

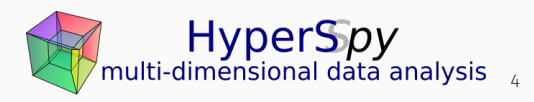

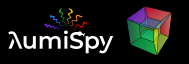

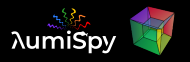

- HyperSpy extension for luminescence spectroscopy data
- Provides the framework to work with photoluminescence (PL), cathodoluminescence (CL), electroluminescence (EL) and Raman spectroscopy
- Adds specific functions
- Work in progress ... open for other contributors

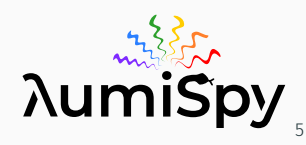

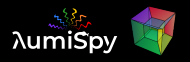

- Specific signal types (python classes) for luminescence spectra and transients
- Transformation to electron volt and wavenumbers/Raman shift (non-uniform signal axes)
- Tools such as data normalization/scaling
- Utility functions useful in luminescence spectroscopy data analysis: joining multiple spectra, unit conversion, etc.

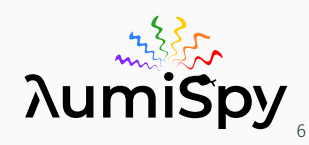

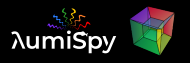

- Specific signal types (python classes) for luminescence spectra and transients
- Transformation to electron volt and wavenumbers/Raman shift (non-uniform signal axes)
- Tools such as data normalization/scaling
- Utility functions useful in luminescence spectroscopy data analysis: joining multiple spectra, unit conversion, etc.
- All of the built-in HyperSpy tools!

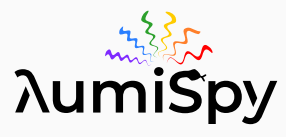

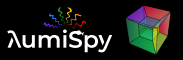

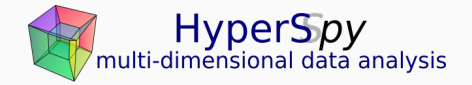

- Website:<https://hyperspy.org>
- User guide:<https://hyperspy.org/hyperspy-doc/current/>
- Tutorial notebooks:<https://github.com/hyperspy/hyperspy-demos>
- Gitter chat:<https://gitter.im/hyperspy/hyperspy>

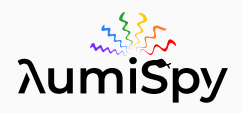

- User guide:<https://lumispy.org>
- Tutorial notebooks:<https://github.com/LumiSpy/lumispy-demos>

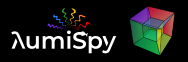

#### Anyone can make LumiSpy/HyperSpy better! Don't be shy!

- Community driven development
- [Report bugs on the github issue tracker](https://github.com/lumispy/lumispy/issues)
- Improve documentation
- [Help review pull requests on github](https://github.com/lumispy/lumispy/pulls)
- Contribute new functionalities:
	- Include tests and documentation
	- More effort than scripting for personal use
	- Shared development (avoid reinventing the wheel)

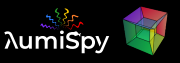

#### Interactive tutorial presented as Jupyter Notebook

#### Two ways to follow on your own PC:

Install python and relevant libraries on your Laptop:

- See [LumiSpy User Guide: https://lumispy.org](https://docs.lumispy.org/en/latest/user_guide/installation.html)
- $\cdot$  If you have python: get them from  $\pi$  pip and conda
- We recommend installing the [HyperSpy-Bundle](https://hyperspy.org/hyperspy-bundle/)
- A number of colleagues here can help you in the coffee breaks to get started!

#### Run the interactive web-based LumiSpy demo-notebooks on binder:

- <https://mybinder.org/v2/gh/lumispy/lumispy-demos/main>
- Easier start, but might be slower

*PS: Find this presentation and relevant links on the workshop website!*

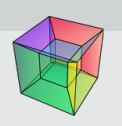

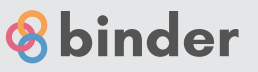